#### МИНОБРНАУКИ РОССИИ **ФЕДЕРАЛЬНОЕ ГОСУДАРСТВЕННОЕ БЮДЖЕТНОЕ ОБРАЗОВАТЕЛЬНОЕ УЧРЕЖДЕНИЕ ВЫСШЕГО ОБРАЗОВАНИЯ «ВОРОНЕЖСКИЙ ГОСУДАРСТВЕННЫЙ УНИВЕРСИТЕТ» (ФГБОУ ВО «ВГУ»)**

# **УТВЕРЖДАЮ**

Заведующий кафедрой археологии и истории древнего мира

\_\_\_\_\_\_\_\_\_\_\_\_\_Медведев А.П.

28.03.2024

# **РАБОЧАЯ ПРОГРАММА УЧЕБНОЙ ДИСЦИПЛИНЫ Б1.О.19 Информационно-коммуникационные технологии в исторических исследованиях**

**1. Код и наименование направления подготовки/специальности:** 46.03.01 История

**2. Профиль подготовки/специализация:** историческое образование и исследовательская деятельность

**3. Квалификация выпускника:** бакалавр

**4. Форма обучения:** очная

**5. Кафедра, отвечающая за реализацию дисциплины:** археологии и истории древнего мира

**6. Составители программы:** Белоусов В.В., к.и.н., старший преподаватель кафедры археологии и истории древнего мира, Яблоков А.Г., преподаватель кафедры археологии и истории древнего мира

**7. Рекомендована:** НМС исторического факультета, протокол № 3 от 28.03.2024

**8. Учебный год:** 2025-2026 **Семестр(ы)/Триместр(ы):** 3

# 9. Цели и задачи учебной дисциплины

Целями освоения учебной дисциплины являются:

- формирование у студентов основ информационной культуры, являющейся непременным атрибутом современного специалиста;

- создание у студентов необходимой базы, которая бы позволила широко, а главное, грамотно использовать средства вычислительной техники и пакеты прикладных программ как в течение всего периода их обучения, так и в будущей профессиональной деятельности, при осуществлении исторических исследований. Задачи учебной дисциплины:

- подготовить специалистов, сочетающих знание своей специальности с навыками

использования современных компьютерных систем для решения разнообразных прикладных задач:

- формирование у студентов умений и навыков в области компьютерной обработки информации;

- освоение студентами универсальных компьютерных программ, охватывающих основные области современного документоведения (текстовых редакторов , электронных таблиц, графических редакторов и программ обработки изображений, программ подготовки презентаций и публикаций, баз данных, программ электронного документооборота); освоение организации поиска в сети Internet.

# 10. Место учебной дисциплины в структуре ООП:

дисциплина относится к блоку Б1 учебного плана и включена в его обязательную часть.

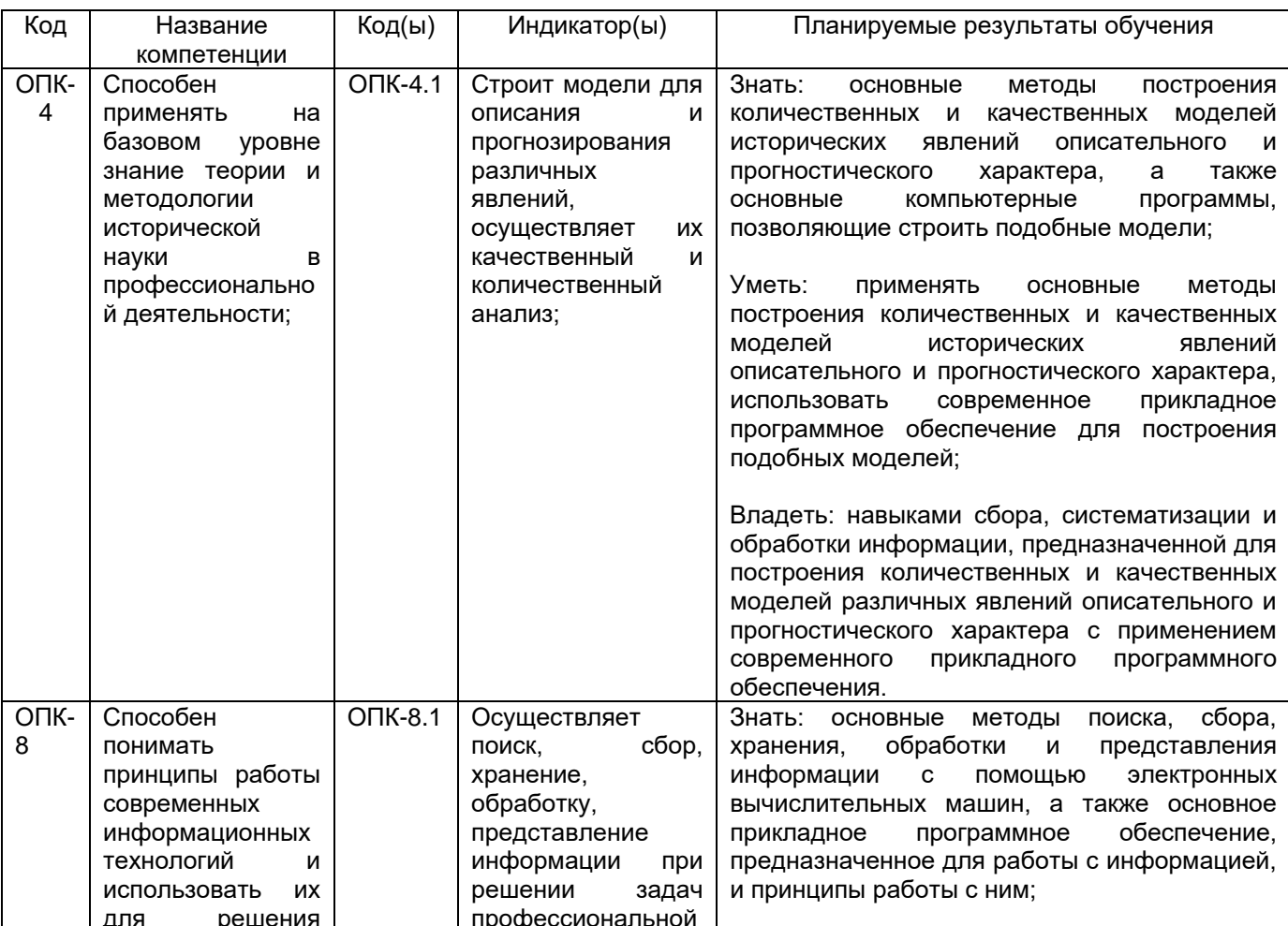

## 11. Планируемые результаты обучения по дисциплине/модулю (знания, умения, навыки), соотнесенные с планируемыми результатами освоения образовательной программы (компетенциями) и индикаторами их достижения:

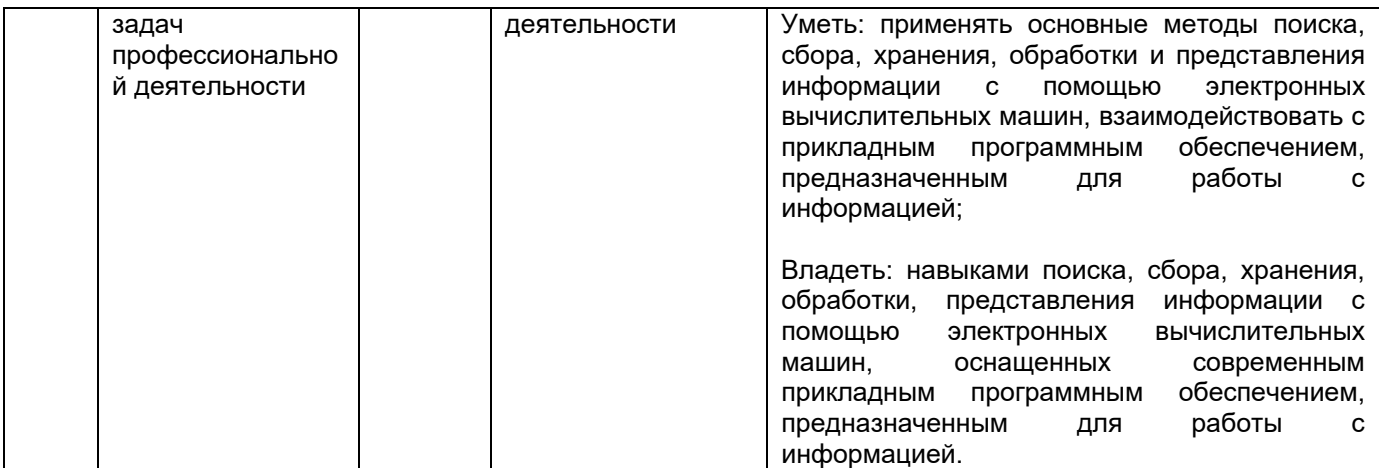

# 12. Объем дисциплины в зачетных единицах/час.  $-3/108$ .

# Форма промежуточной аттестации экзамен.

# 13. Трудоемкость по видам учебной работы

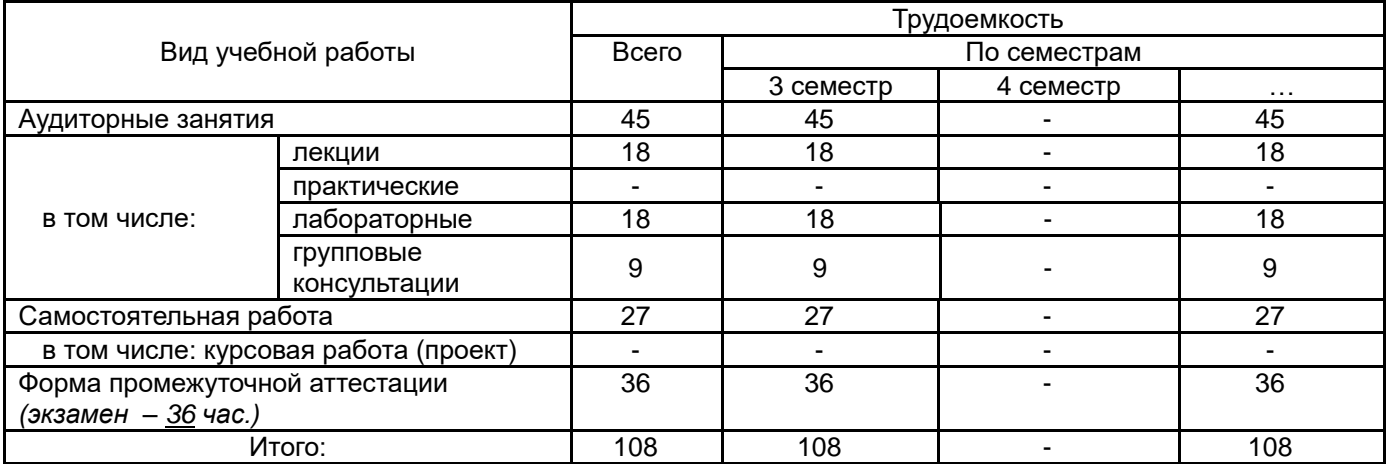

## 13.1. Содержание дисциплины

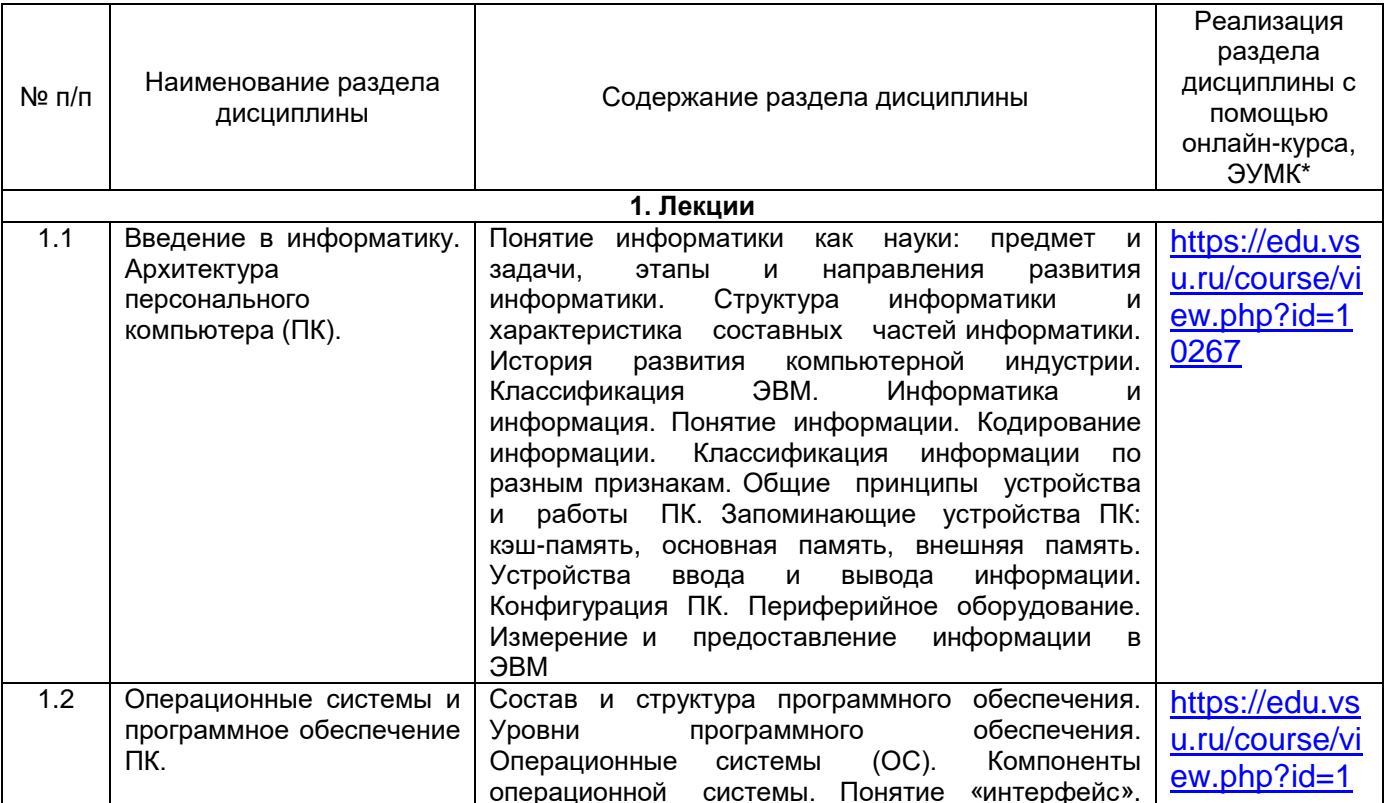

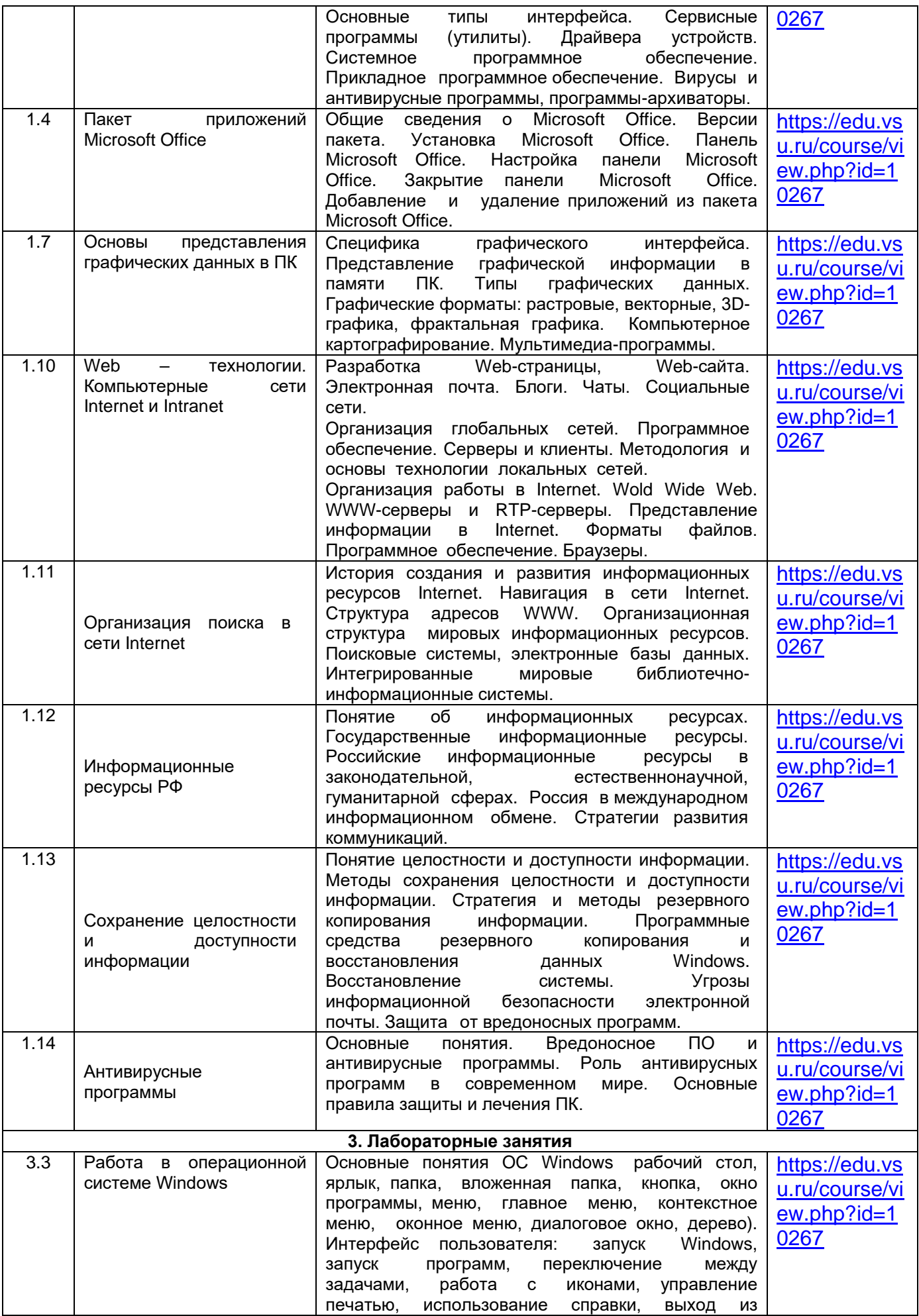

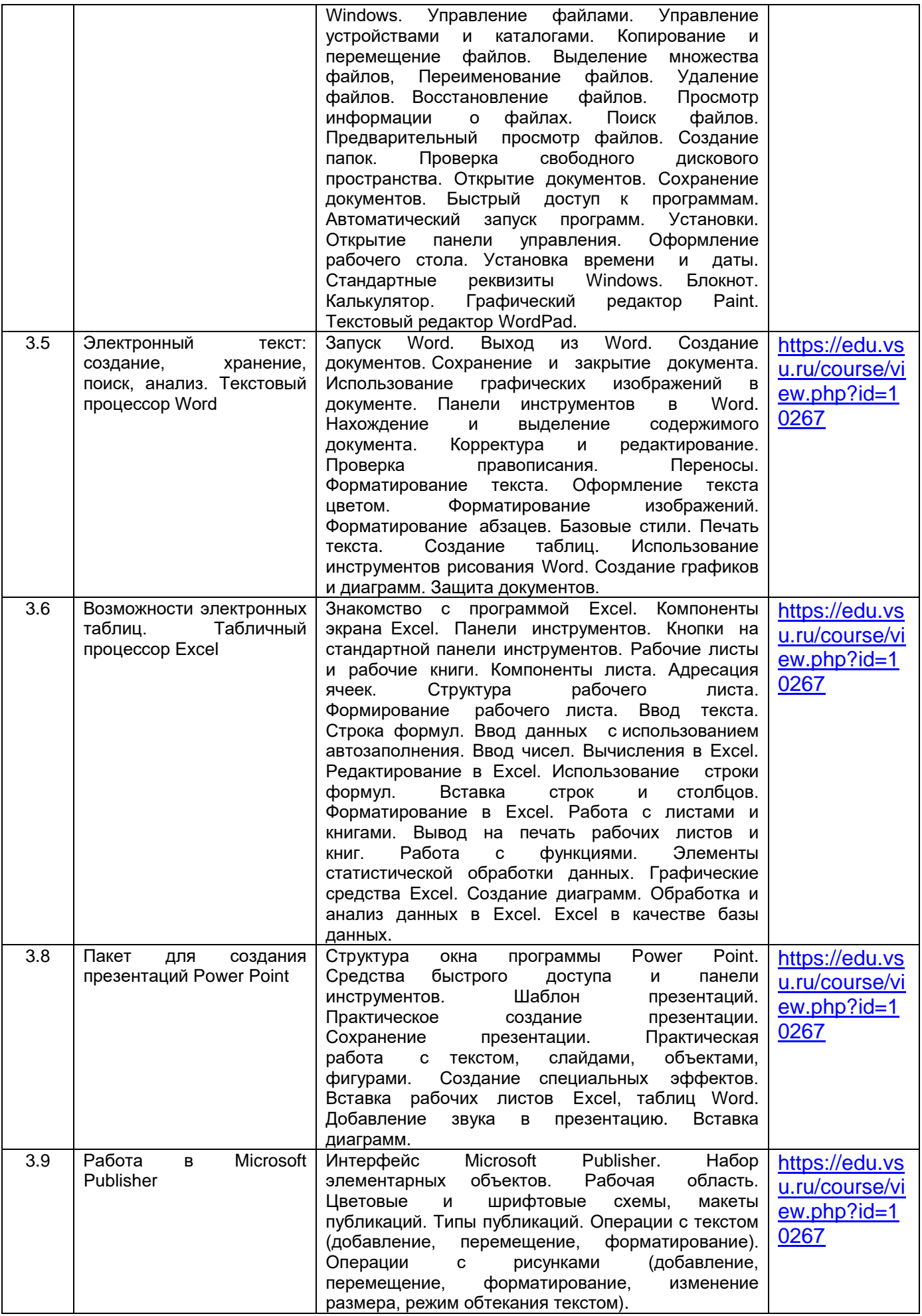

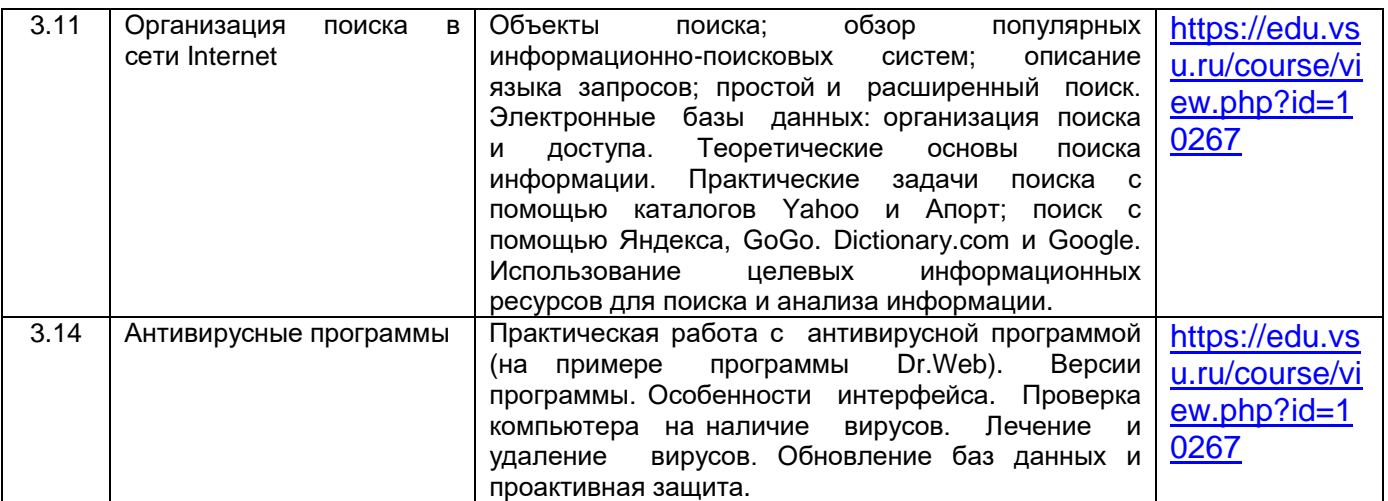

# **13.2. Темы (разделы) дисциплины и виды занятий**

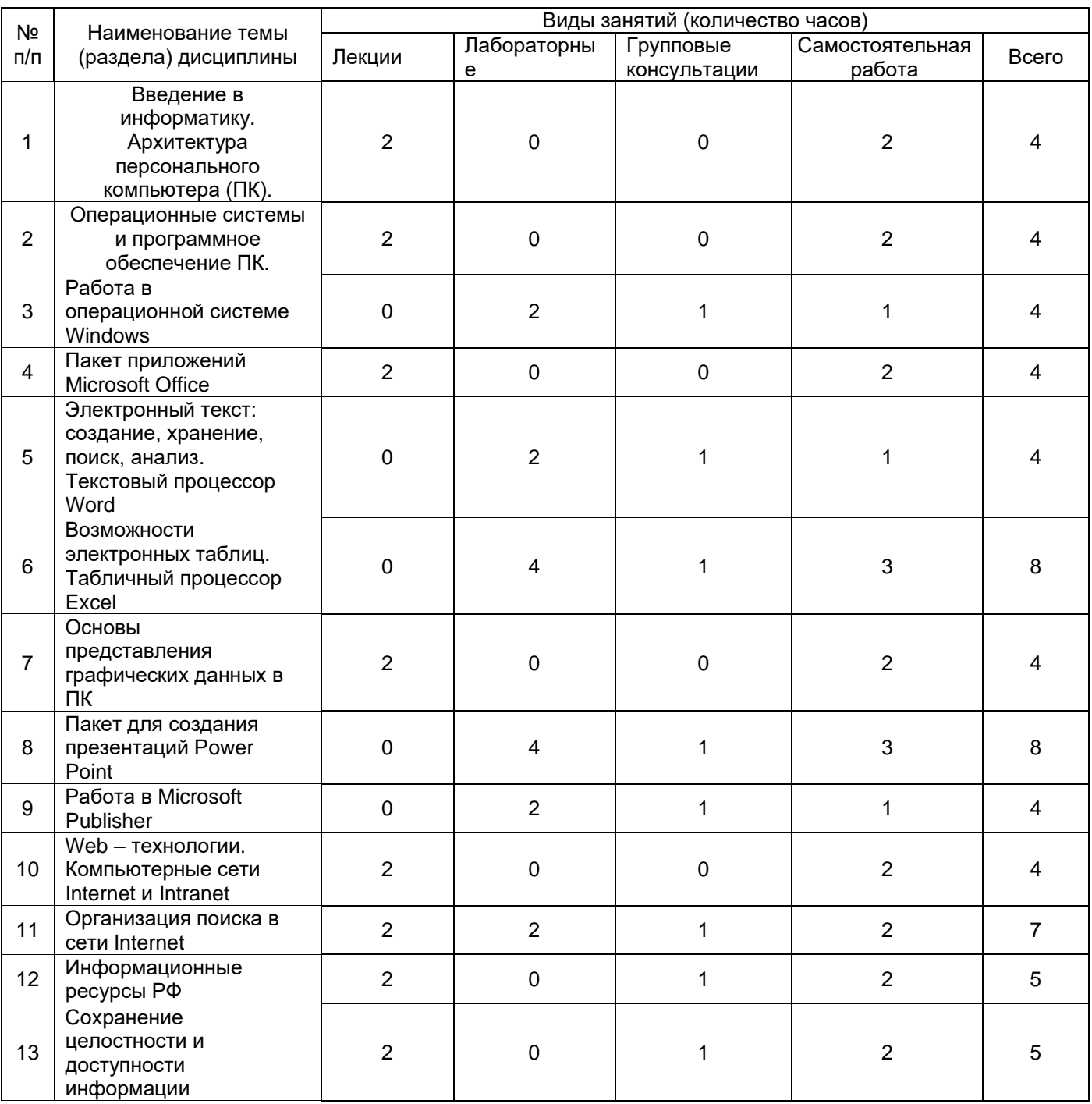

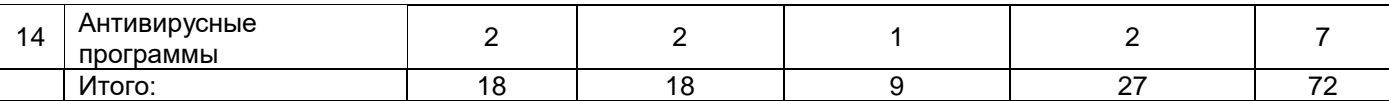

## **14. Методические указания для обучающихся по освоению дисциплины:**

По дисциплине разработан электронный учебно методический комплекс «Информатика» [\(https://edu.vsu.ru/course/view.php?id=10267\)](https://edu.vsu.ru/course/view.php?id=10267), разработанный на платформе электронного университета ВГУ. В связи с этим выполнение всех видов работ обучающимися целесообразно с использованием указанного ЭУМК.

В ходе освоения материала дисциплины обучающиеся прослушивают лекции, где излагается теоретический материал. В ходе лабораторных занятий они приобретают навыки работы с прикладным программным обеспечением, необходимым обучающимся как будущим историкам, а также закрепляют их путем выполнения лабораторных заданий под руководством преподавателя. При необходимости он помогает обучающимся в выполнении работы, дает пояснения, отвечает на вопросы. По итогам представления конечного результата выполнения лабораторной работы преподаватель выставляет обучающемуся оценку, дает рекомендации по осуществлению самостоятельной работы. При подготовке к лабораторным занятием рекомендуется обучающемуся ознакомиться с конспектами лекций, изучить учебную литературу, представленную в разделе 15 а (основная литература) и 15 б (дополнительная литература) рабочей программы, с которой он может ознакомится в электронной образовательной среде ВГУ. Приветствуется привлечение к подготовке и иных источников. После изучения всех тем дисциплины обучающиеся проходят тестирование на платформе электронного университета ВГУ, в ходе которого определяется степень усвоения ими материала. При подготовке к тесту рекомендуется повторить материал конспектов лекций, презнетационный материал и прочую информацию, доступную в ЭУМК «Б1.Б Информатика» [\(https://edu.vsu.ru/course/view.php?id=10267\)](https://edu.vsu.ru/course/view.php?id=10267).

Для освоения материала дисциплины в ходе самостоятельной работы обучающиеся работают с конспектами лекций, со слайдами презентационного материала по темам лекций, выполняют лабораторные задания по темам занятий в ЭУМК. Для этого используются компьютерный класс исторического факультета, а также иные доступные ресурсы (домашний ПК и иная компьютерная техника). При выполнении лабораторных заданий, а также для прослушивания лекций целесообразно использовать информационные ресурсы, размещенные в ЭУМК «Б1.Б Информатика» [\(https://edu.vsu.ru/course/view.php?id=10267\)](https://edu.vsu.ru/course/view.php?id=10267). Также студенты изучают материалы, размещенные на электронных информационно-образовательных ресурсах.

## **15. Перечень основной и дополнительной литературы, ресурсов интернет, необходимых для освоения дисциплины**

а) основная литература:

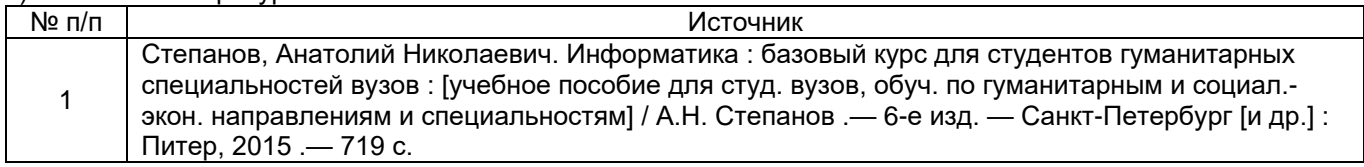

б) дополнительная литература:

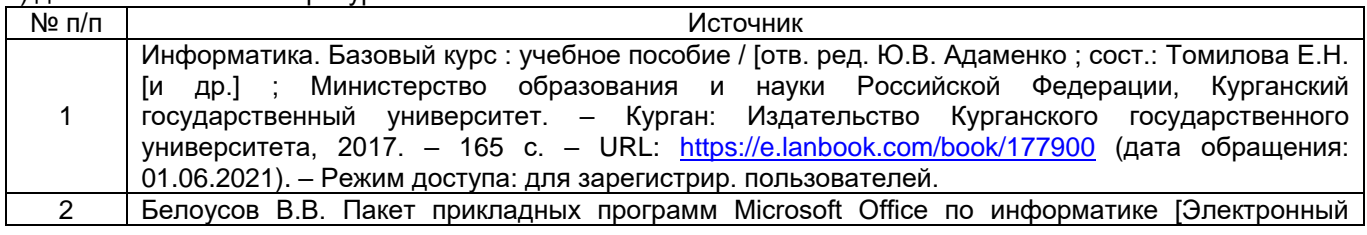

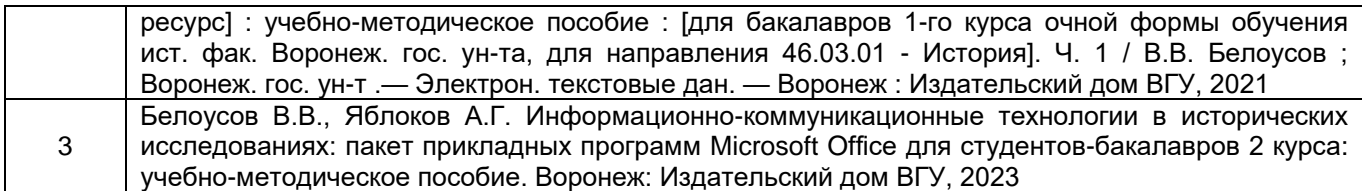

в) информационные электронно-образовательные ресурсы (официальные ресурсы интернет)\***:**

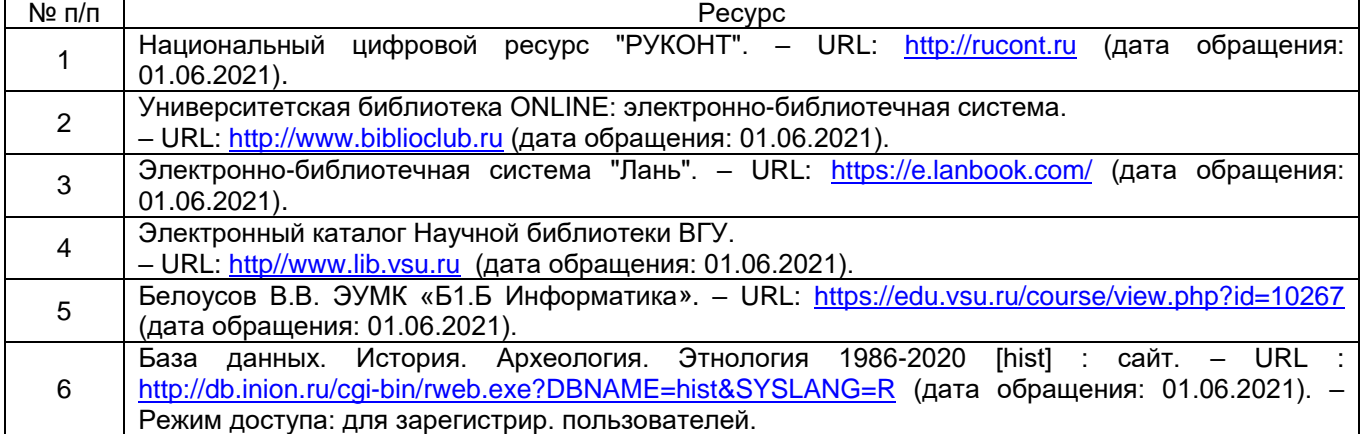

## **16. Перечень учебно-методического обеспечения для самостоятельной работы**

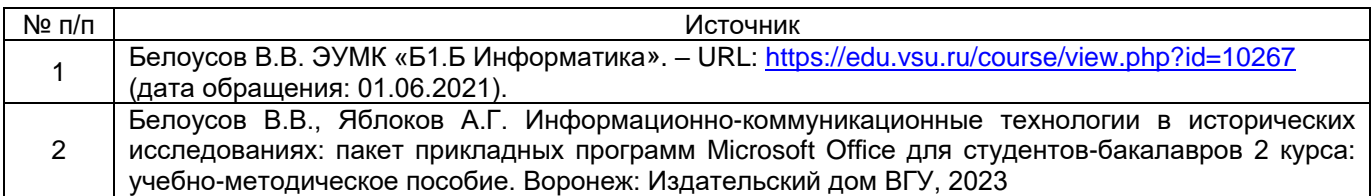

**17. Образовательные технологии, используемые при реализации учебной дисциплины, включая дистанционные образовательные технологии (ДОТ, электронное обучение (ЭО), смешанное обучение):** Основой использования образовательных технологий по дисциплине выступает системно-деятельностный подход, обеспечивающий наибольшую эффективность обучения и его практикоориентированную составляющую. В организационном отношении образовательный процесс включает групповую и индивидуальную работу студентов. В рамках лекционных и лабораторных занятий используются вербальные, наглядные, аудиовизуальные, компьютерные технологии и проблемное обучение.

Дисциплина реализуется с использованием дистанционных образовательных технологий. По дисциплине разработаны ЭУМК «Б1.Б Информатика» на платформе электронного университета ВГУ [\(https://edu.vsu.ru/course/view.php?id=10267\)](https://edu.vsu.ru/course/view.php?id=10267). При освоении дисциплины обучающие получают возможность пользоваться профессиональными базами данных, указанными в пункте «15. в)» данной программы.

**18. Материально-техническое обеспечение дисциплины:** Используется программное обеспечение WIN HOME 10 32-bit/64-bit All Lng PK Lic Online DwnLd NR, а также Office Home and Student 2019 All Lng PKL Onln CEE Only DwnLd C2R NR, а также почтовый клиент Яндекс.

## **19. Оценочные средства для проведения текущего контроля успеваемости и промежуточной аттестации**

Порядок оценки освоения обучающимися учебного материала определяется содержанием следующих разделов дисциплины:

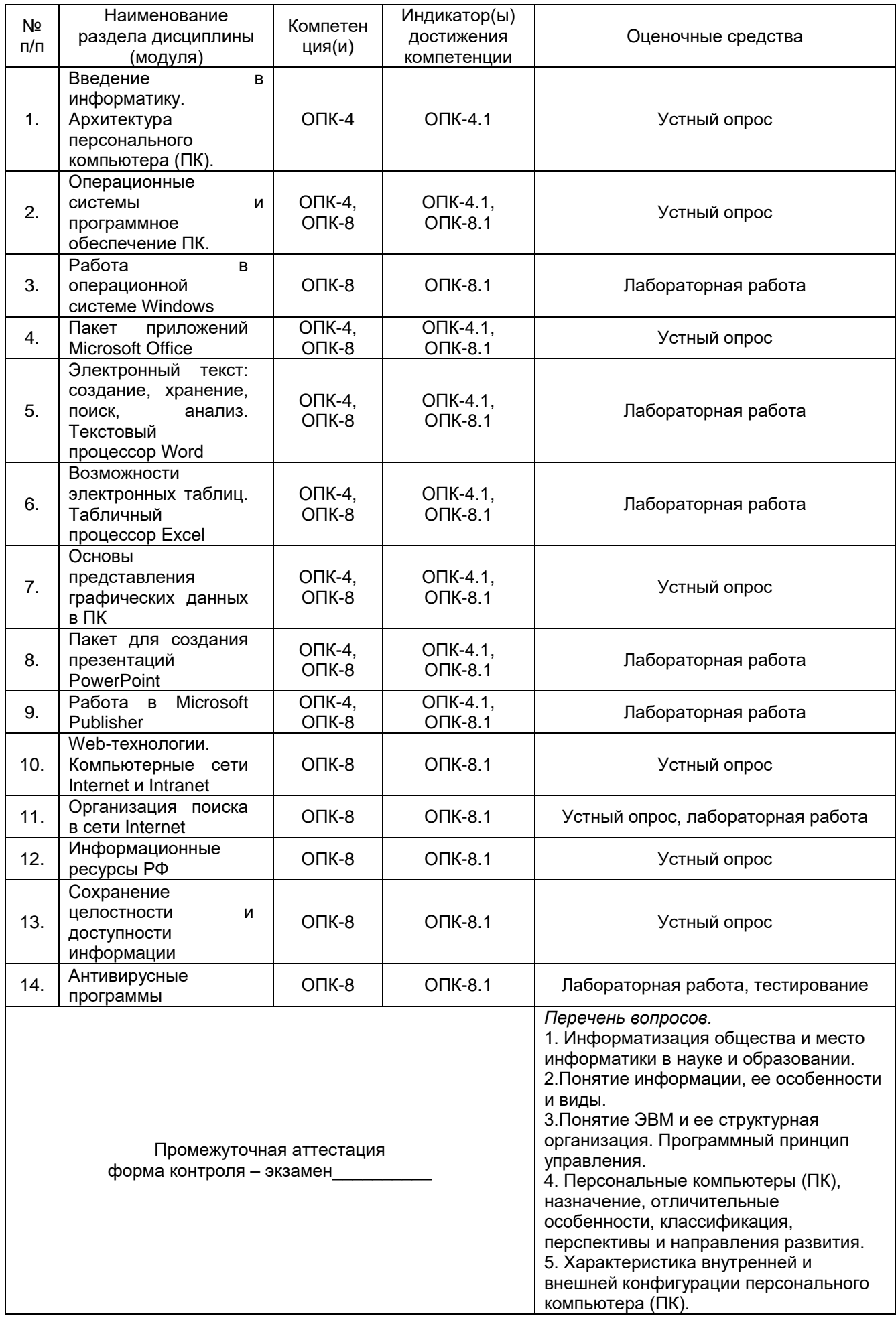

![](_page_9_Picture_1.jpeg)

## 20. Типовые оценочные средства и методические материалы, определяющие процедуры оценивания

#### 20.1. Текущий контроль успеваемости

Контроль успеваемости по дисциплине осуществляется с помощью следующих оценочных средств:

### 20.1.1. Устный опрос.

Перечень вопросов для устного опроса:

- 1. Основные устройства ввода и вывода информации;
- 2. Что такое «периферийное оборудование»;
- 3. Что такое «информатика»;
- 4. Классификация Электронных вычислительных машин;
- 5. Что такое «операционная система(ОС)»;
- 6. Что такое «интерфейс», его назначение:
- 7. Основные виды прикладного программного обеспечения;
- 8. Основные компоненты пакета приложений Microsoft Office;
- 9. Основные типы графических данных;
- 10. Особенности растровых графических форматов;
- 11. Особенности векторных графических форматов;
- 12. Особенности 3D и фрактальной графики;
- 13. Что такое Web-страница, Web-сайт;
- 14. Отличия сети Internet от Intranet:
- 15. Что такое информационные ресурсы;
- 16. Назовите основные Государственные информационные ресурсы;
- 17. Назовите основные современные поисковые системы;
- 18. Назовите основные современные электронные базы данных;
- 19. Что такое целостность и доступность информации;
- 20. Методы сохранения целостности и доступности информации;
- 21. Что такое «вредоносное программное обеспечение»;
- 22. Основные виды вредоносного программного обеспечения.

Описание технологии проведения.

Контроль усвоения информации по теме лекции проводится в конце занятия, на последних 10 минутах, методом выборочного опроса студентов. За ответы на вопросы выставляется оценка.

Требования к выполнению заданий (или шкалы и критерии оценивания).

Для оценивания ответа используется 4-балльная шала: «отлично», «хорошо», «удовлетворительно», «неудовлетворительно».

оценка «отлично» выставляется, если студент отвечает на вопрос четко, приводит полные определения терминов, понятий, классификационные схемы и т.д.

оценка «хорошо» выставляется, если студент отвечает на вопрос правильно, допуская лишь отдельные неточности в формулировках определений терминов, понятий, упускает отдельные элементы классификационных схем и т.д.

оценка «удовлетворительно» выставляется, если студент отвечает на вопрос в целом правильно, допуская при этом грубые неточности в определениях терминов и понятий (например, пытается воспроизвести их «своими словами»), приводит не полные классификационные схемы и т.д.

#### оценка «неудовлетворительно» выставляется, если студент не отвечает на вопрос.

## 20.1.2. Лабораторная работа.

Перечень лабораторных работ:

1. Запуск, работа и завершение работы ОС Windows;

2. Запуск приложения Microsoft Word, создание и форматирование документов в редакторе Microsoft Word;

3. Запуск приложения Microsoft Excel, создание и форматирование таблиц в табличном процессоре Microsoft Excel;

4. Запуск приложения Microsoft PowerPoint, создание и форматирование презентации в редакторе Microsoft PowerPoint;

5. Запуск приложения Microsoft Publisher, создание открытки, визитки и брошюры в редакторе Microsoft Publisher;

6. Запуск браузера Internet Explorer, выбор поисковой системы Яндекс, GoGo, Dictionary.com, Google. Выполнение поисковых запросов на поиск информации об основных информационных электронно-образовательных ресурсах;

7. Работа с антивирусной программой (на примере программы Dr.Web): запуск, обновление антивирусных баз, настройка периода обновлений, проведение поиска и обезвреживания вредоносного программного обеспечения, настройка работы антивирусной программы с электронной почтой.

#### *Описание технологии проведения.*

Студент входит в аудиторию и садится за рабочее место, оборудованное персональным компьютером с доступом к сети Internet. Открывает с помощью интернет-браузера Microsoft Explorer ЭУМК «Б1.Б Информатика» [\(https://edu.vsu.ru/course/view.php?id=10267\)](https://edu.vsu.ru/course/view.php?id=10267), входит в раздел, соответствующий теме лабораторной работы. Изучает имеющуюся в разделе справочную информацию, перечень пунктов, обязательных к выполнению лабораторной работы и скачивает задание на ЭВМ. Затем студент осуществляет запуск соответствующего приложения (редакторов Word, Excel, PowerPoint, Publisher, интернет-браузер Microsoft Explorer, антивирусную программу Dr.Web) и приступает к выполнению лабораторной работы. При необходимости, студент обращается за помощью и объяснениями к преподавателю. После ее выполнении, если необходимо, прикрепляет ответ в соответствующем разделе ЭУМК «Б1.Б Информатика» [\(https://edu.vsu.ru/course/view.php?id=10267\)](https://edu.vsu.ru/course/view.php?id=10267).

*Требования к выполнению заданий (или шкалы и критерии оценивания).*

Для оценивания результата выполнения лабораторной работы используется 4-балльная шала: «отлично», «хорошо», «удовлетворительно», «неудовлетворительно».

- оценка «отлично» выставляется студенту, если лабораторное задание выполнено в срок, целиком самостоятельно пройдены все этапы решения задачи на ЭВМ, был получен верный ответ или требуемое представление задания;

- оценка «хорошо» выставляется студенту, если лабораторное задание выполнено в срок, с незначительной помощью преподавателя, был получен верный ответ или требуемое представление задания;

- оценка «удовлетворительно» выставляется студенту, если лабораторное задание представлено позже срока, в ходе его выполнения требовалась значительная помощь преподавателя, верный ответ или требуемое представление задания были получены не с первой попытки;

- оценка «неудовлетворительно» выставляется студенту, если лабораторное задание не было предоставлено и/или в ходе его выполнения студентом не был получен верный ответ или требуемое представление задания.

#### **20.1.3. Тестирование.**

*Вопросы и задания к тестам размещены в банке вопросов ЭУМК Б1.Б «информатика»*  [\(https://edu.vsu.ru/course/view.php?id=10267\)](https://edu.vsu.ru/course/view.php?id=10267).

*ОПК 4.1.*

1. Какие два символа используются при двоичном кодировании?

2. Данные, организованные в виде набора записей определенной структуры и хранящиеся в файлах, где, помимо самих данных, содержится описание их структуры, называют:

- 3. В каком варианте единицы измерения информации расположены по возрастанию?
- а. гигабайт, мегабайт, килобайт, байт, бит;
- б. бит, байт, мегабайт, килобайт, гигабайт;
- в. бит, байт, килобайт, мегабайт, гигабайт;
- г. байт, бит, килобайт, мегабайт, гигабайт.

4. Как называется метод анализа исторических данных, при котором происходит установление общих для всей совокупности данных признаков при игнорировании индивидуальных особенностей, что позволяет выявить закономерности?

- а. метод средних величин;
- б. графический метод;
- в. метод группировки;
- г. корреляционный анализ.

5. Как называется метод анализа исторической информации, позволяющий определить степень влияния одних признаков на другие?

6. Предположительно в историческом источнике содержится следующая информация: «солдат был высокого роста, благодаря чему сильно выделялся в общей солдатской массе». К какому типу относится признак роста солдата?

- а. средний показатель;
- б. количественный показатель;
- в. качественный показатель;
- г. ничего из перечисленного.

7. По какому показателю из перечисленных возможно произвести группировку данных из источника, применив метод группировки?

а. среднему показателю;

б. качественному показателю;

- в. объемному показателю.
- 8. Ниже приведен список признаков. Какой из них можно отнести к количественным?
- а. возраст;
- б. пол;
- в. национальность;
- г. место рождения.

9. Какой тип диаграммы лучше всего подходит для демонстрации такой характеристики, как доли разных категорий населения по отношению к общему количеству населения одного города?

а. круговая;

- б. линейчатая;
- в. точечная;
- г. график.

10. Какой тип диаграммы лучше всего подходит для визуализации информации о

соотношении количества крупного рогатого скота в разных районах одной области в одном году? а. круговая;

- б. линейчатая;
- в. точечная;
- г. гистограмма.

11. Как называется величина, определяющая значение признака, находящегося в середине изучаемой совокупности?

а. интеграл;

б. медиана;

в. мода.

12. Какая функция из перечисленных не относится к математическим?

а. СУММ;

- б. ПРОИЗВЕД;
- в. СРЗНАЧ;

г. ЕСЛИ.

13. Какую формулу Вы используете при работе в Microsoft Excel, если Вам нужно сложить числовые данные, содержащиеся в нескольких ячейках (одним словом)?

14. Гистограммы – это:

а. Круговые диаграммы;

б. Столбиковые диаграммы;

в. Ленточные диаграммы;

15. Как называются модели, описывающие состояние какой-либо системы в на протяжении длительного периода времени?

а. динамические;

б. корреляционные;

в. статические;

г. имитационные.

16. Какой математический метод анализа источников из перечисленных применяется в современных исторических исследованиях?

а. Кластерный анализ;

б. Текстологический анализ;

в. Метод ретроспективного анализа.

17. Метод, характеризующий сущность явления путем сопоставления его с другим, принято называть:

а. историко-сравнительным;

б. историко-системным;

в. историко-типологическим;

г. историко-генетическим

18. Типологический метод изучения истории заключается в:

а. описании исторических явлений и событий;

б. классификации исторических явлений, событий, объектов;

в. сопоставление исторических объектов в пространстве и времени;

г. последовательном проникновении в прошлое с целью выявления причины события.

19. Историко-генетический метод изучения истории заключается в:

а. раскрытии изменения явления в процессе его исторического движения;

б. сопоставлении исторических объектов в пространстве и во времени;

в. описании исторических событий и явлений;

г. классификации исторических явлений, событий, объектов.

20. К какому виду исторических источников чаще всего применяется метод измерения качественных признаков?

а. статистическим бюллетеням;

б. анкетам;

в. мемуары.

21. Назовите программу из пакета Microsoft Office, предназначенную для просмотра и редактирования больших массивов информации, структурированной в виде таблиц.

22. Назовите программу из пакета Microsoft Office, предназначенную для работы с базами данных.

23. Как называется популярная программа семейства Adobe, предназначенная для работы с растровыми изображениями, файлы которой имеют расширение .psd?

24. Что в приложениях Microsoft Office называется формой графического представления числовых значений, которая позволяет облегчить интерпретацию числовых данных?

25. Каким сочетанием клавиш нужно воспользоваться, чтобы быстро вставить скопированный элемент (например, в документе Word)?

26. Как называется программа или данные, хранящиеся на диске и имеющие имя?

27. Как называются специализированные программы, предназначенные для защиты вычислительных машин от угрозы воздействия вредоносного программного обеспечения?

28. Как в Microsoft Office Access называется обращение к данным для получения информации из базы данных или выполнения действий с данными, например на выборку определенной части информации (одним словом)?

29. Какую формулы вы используете для того, чтобы вычислить средний показатель нескольких величин, имеющихся в таблице, созданной с помощью Microsoft Office Excel?

30. Какая логическая функция в Microsoft Office Excel позволяет выполнять логические сравнения значений и ожидаемых результатов, в результате чего выдается либо один результат, если он соответствует выставленному условию, либо другой в случае, если он не соответствует выставленному условию (одним словом)?

*ОПК 8.1.*

1. Как называются области, расположенные в верхнем и нижнем поле каждой страницы документа, которые обычно содержат повторяющуюся информацию, например, номера страниц?

2. Команды меню «Формат» в текстовом процессоре MS Word позволяют осуществить действия:

а. сохранение документа;

б. вставку таблицы;

в. вставку рисунка;

г. выбор параметров абзаца и шрифта.

3. Что из перечисленного невозможно вставить в документ MS Word?

а. формулы;

б. программы;

в. таблицы;

г. диаграммы.

4. Ссылка на ячейки в табличном процессоре MS Excel может быть:

а. повторяющейся;

б. процентной;

в. абсолютной:

г. возвратной.

5. Гиперссылки на web-странице могут обеспечить переход:

а. только в пределах данной web-страницы;

б. только на web-страницы данного сервера:

в. на любую web-страницу данного региона;

г. на любую web-страницу любого сервера Интернет.

6. Пункт меню «Данные» табличного процессора MS Excel позволяет:

а. проводить вычисления;

б. создавать макросы;

в. проводить сортировку данных;

г. проверять орфографию.

7. Что является элементарным объектом электронной таблицы Excel?

8. Файлы, созданные в программе MS Access, имеют расширение:

 $a.$   $doc:$ 

 $6. xls;$ 

 $B.$  dbf:

r .mdb.

9. Для быстрого поиска информации в сети Интернет используют поисковые  $\sim$  ? Вставьте недостающее слово.

10. Для работы с каким типом изображений в первую очередь предназначена такая программа, как Adobe Photoshop?

11. Недостатком какого типа графики является деформация изображения (ухудшение качества) при изменении размера рисунка?

12. Какая программа предназначена для создания презентаций?

13. Вредоносные программы - это?

а. шпионские программы;

б. программы, наносящие вред данным и программам, находящимся на компьютере;

в. антивирусные программы;

г. программы, наносящие вред пользователю, работающему на зараженном компьютере.

14. Каким термином обозначается процесс аутентификации пользователя и

предоставление ему индивидуальных прав доступа?

15. В каких случаях, и с какой целью создаются базы данных?

а. когда необходимо отследить, проанализировать и хранить информацию за определенный период времени;

б. когда необходимо быстро найти какой-либо файл на компьютере:

в. когда винчестер компьютера имеет небольшой размер свободной памяти.

16. Как называется периферийное устройство, являющееся запоминающим устройством, соединенным с интерфейсом USB, и позволяющим сохранять и перемещать файлы между компьютерами?

17. Для отображения и воспроизведения мультимедийной информации требуется:

а. сетевая плата;

б. дополнительное периферийное оборудование:

в. компьютерная мышь:

г. знание языков программирования.

18. Как называется область памяти компьютера, в которой хранится временно удаленный элемент?

19. Задан полный путь к файлу D:\WORKGROUP\NEXTS\PROBA.TXT. Каково расширение файла, определяющее его тип?

20. В ячейках А1 и В1 содержатся цифры. Нужно сложить показания обеих ячеек. Какую функцию (формулу) Вы будете использовать?

21. При вырезании фрагмента текста происходит:

а. копирование фрагмента текста;

б. удаление фрагмента текста;

в. запись фрагмента текста в буферную память;

г. размножение фрагмента текста.

22. Какую клавишу необходимо нажимать в текстовом редакторе Microsoft Word при работе с текстом, если необходимо перейти к новому абзацу?

23. Какая программа не является антивирусной?

a. Kaspersky antivirus;

б. Defrag:

**B. Norton Antivirus:** 

r. Dr Web:

24. Какое из перечисленных расширений может иметь графический файл?

 $a)$ . DOC:

 $6. TXT:$ 

B. JPEG (JPG);

г. MP4.

25. Как на клавиатуре называется клавиша, с помощью которой можно удалить символ слева от курсора (т.е. перед ним)?

26. Какую комбинацию клавиш необходимо использовать для того, чтобы быстро скопировать элемент, например часть текста в файле Microsoft Office Word?

27. К какому типу данных относятся целые числа, которые задаются автоматически при вводе записей?

а. текстовый:

б. счётчик;

в. числовой:

г поле Мемо

28. Как называется поле, значение которого однозначно определяет запись в таблице? а. обязательное;

б. аналоговое:

в. ключевое:

г. гиперссылка.

29. Какую программу из пакета Microsoft Office относят к системам управления базами данных (СУБД)?

30. Диаграмма - это:

а. форма графического представления числовых значений, которая позволяет облегчить интерпретацию числовых данных;

б. обычный график;

в. красиво оформленная таблица;

г. карта местности.

Описание технологии проведения

Тестирование проводится после изучения всех тем дисциплины. На его выполнение отводится 20 минут.

Шкалы и критерии оценивания

Тест зачитывается в случае набора 60% и более правильных ответов. В этом случае обучающийся допускается к экзамену.

## 20.2. Промежуточная аттестация

Промежуточная аттестация по дисциплине осуществляется с помощью следующих оценочных средств:

экзамен

Перечень экзаменационных вопросов:

1. Информатизация общества и место информатики в науке и образовании.

2. Понятие информации, ее особенности и виды.

3. Понятие ЭВМ и ее структурная организация. Программный принцип управления.

компьютеры  $(\Pi K)$ . назначение, отличительные  $4<sub>1</sub>$ Персональные особенности. классификация, перспективы и направления развития.

5. Характеристика внутренней и внешней конфигурации персонального компьютера (ПК).

6. Состав, назначение периферийных устройств персонального компьютера (ПК).

7. Операционные системы (ОС), их функции, виды ОС.

8. Представление информации в электронной вычислительной машине (ЭВМ).

9. Назначение программных средств, их классификация и состав.

10. Определение файла, формат файла и его расширения.

11. Прикладное программное обеспечение как инструмент решения функциональных задач. Классификация, особенности построения и область применения.

12. Пакет приложений Microsoft Office.

13. Текстовые редакторы и процессы; операции с текстом.

14. Структура интерфейса электронной таблицы.

15. Основные способы организации, хранения и поиска документов.

16. Векторная и растровая графика. Пиксель.

17. 3D и фрактальная графика: особенности, основные отличия.

18. Основные группы графических редакторов.

19. Компьютерные сети Internet и Intranet: особенности, назначение, различия.

20. Назначение локальных и глобальной вычислительных сетей. Программные средства компьютерной сети.

21. Понятие«информационно-поисковая система»и параметры определения ее качества.

22. Организация работы пользователя в сети Internet.

23. Электронные библиотечные каталоги.

24. Понятие безопасности компьютерной информации. Объекты и элементы защиты данных в компьютерных системах.

25. Базовые принципы защиты информации.

26. Компьютерные вирусы и антивирусные программные средства, их роль в защите информации.

В контрольно-измерительных материалах представлено по 2 вопроса, каждый из которых взят из разных тем.

*Пример:*

КИМ № 1.

1. Информатизация общества и место информатики в науке и образовании

2. Компьютерные вирусы и антивирусные программные средства, их роль в защите информации

*Описание технологии проведения.*

Студент входит в аудиторию, в которой проводится экзамен, получает КИМ с вопросами, сообщает преподавателю номер КИМ и озвучивает содержащиеся в нем вопросы. Затем получает от преподавателя лист учета ответов, садится на свободное место для подготовки. После подготовки устно излагает преподавателю ответы на вопросы КИМ, после чего получает оценку.

*Требования к выполнению заданий, шкалы и критерии оценивания.* 

Для оценивания результата экзамена используется 4-балльная шала: «отлично», «хорошо», «удовлетворительно», «неудовлетворительно».

- оценка «отлично» выставляется студенту, если он строит ответ логично в соответствии с планом; обнаруживает глубокое знание основных понятий информатики и в полной мере раскрывает содержание вопроса; уверенно отвечает на дополнительные вопросы; грамотно использует научную лексику.

- оценка «хорошо» выставляется студенту, если он строит ответ в соответствии с планом; обнаруживает хорошее знание основных понятий информатики и достаточно полно раскрывает содержание вопроса; допускает неточность при ответе на дополнительные вопросы; грамотно использует научную лексику;

- оценка «удовлетворительно» выставляется студенту, если он недостаточно логично выстраивает ответ; обнаруживает слабость в развернутом раскрытии содержательных вопросов информатики, хотя основные понятия раскрываются правильно; демонстрирует сильную степень неуверенности при ответе на дополнительные вопросы; ограниченно использует научную лексику;

- оценка «неудовлетворительно» выставляется студенту, если он оказывается неспособным правильно раскрыть содержание основных понятий и теорий; проявляет стремление подменить научное обоснование проблемы рассуждением бытового плана; допускает в ответе ряд серьезных неточностей

*Задания раздела 20.1.3. Тестирование рекомендуется к использованию при проведении диагностических работ с целью оценки остаточных знаний по результатам освоения данной дисциплины*